# **CSC207.01 2014S, Class 19: Linear and Binary Search**

#### *Overview*

- Preliminaries.
	- Admin.
	- Upcoming work.
	- Questions on the exam.
- Analysis of binary search.
- Functions as parameters.
- Generics (e.g., Comparator)
- Lab.

## **Preliminaries**

### **Admin**

- Start Eclipse!
- Today's self-gov problems
	- $\circ$  How do we get students to wash their hands?
	- What should first-year students do during spring break?
		- Couch surf at friends and family
- I looked at some C code with Walker today. I apologize for the extreme differences in our approaches.
	- Do you need more explanation of my perspective?
- Tomorrow's review session is up in the air; the storm may change my plans. I'll send email tonight.
- Reminder: Summer research applications are (mostly) due on Friday.
- **Extra credit:** 
	- CS Extras: Technical Interviews
	- CS Table: Skip Lists
	- $O$  More?

### **Upcoming Work**

- Finish the exam.
	- Email me questions!
- Today's writeup: Exercise 3
	- $\circ$  Subject: CSC 207 Writeup 10: Searching (OPTIONAL NAME)
- Reading for friday: Loop Invariants (forthcoming)

#### **Questions on the exam**

### **Analyzing binary search**

- Analyzing iterative and recursive algorithms
- Iterative:
	- $\circ$  Count the number of times each loop runs.
	- $\circ$  Count the number of steps in the loop.
	- Multiply.

(define insertion-sort (lambda (lst) (let loop ([remaining lst] [sorted null]) (if (null? remaining) sorted (loop (cdr remaining) (insert (car remaining) (sorted)))))))

- Analysis
	- n repetitions
	- each involves 1 test, 1 cdr, 1 call to insert
	- $\circ$  A call to insert is in O(n)
	- $n*(3 + n) = n^2 + 3n$  is in O(n<sup>2</sup>)
- Recursive functions:
	- Write a recurrence relation for running time
	- Make that recursive definition non-recursive (closed form)
	- Typical informal mechanisms:
		- Work out values, starting at the bottom
		- Continually expand, look for a pattern

 $t(n) = c + t(n/2) t(1) = d t(2) = c + t(2/2) = c + t(1) = c + d t(4) = c + t(4/2) = c + t(2) = c + c + d = 2c$  $+ d t(8) = c + t(8/2) = c + t(4) = c + 2c + d = 3c + d t(2\sqrt{4}) = t(16) = c + t(8) = c + 3c + d = 4c + d$ 

pattern:  $t(2^k) = k^*c + d$ 

 $t(n) = c + t(n/2) = c + c + t(n/4) = 2c + t(n/4) = 2c + c + t(n/8) = 3c + t(n/8) = 3c + c + t(n/16) = 4c +$  $t(n/16)$ 

pattern:  $t(n) = kc + t(n/2<sup>k</sup>)$  When  $n = 2<sup>k</sup>$ , this is  $t(n) = kc + t(1) = kc + d$  When  $n = 2<sup>k</sup>$ ,  $k = log(2(n))$ So  $t(n) = log2(n)c + d$  is in  $O(log_22(n))$ 

### **Functions as parameters**

When you write a searching or sorting algorithm, you often want a function as a parameter

```
;;; Find the first ok thing in the list
(define search
   (lambda (lst ok?)
     (if (null? lst)
         #f
         (if (ok? (car lst))
             (car lst)
             (search (cdr lst) ok?)))))
```
Java does not (currently) allow functions as first class values. But it does allow objects/interfaces as first-class values. Instead of passing in a function, we pass in an object that contains that function/method.

```
public interface Predicate
{
  public boolean ok(Object o);
} // interface Predicate
public class LessThanTwo 
   implements Predicate
{
   public boolean ok(Object o)
 {
     return (o instanceof Number) &&
            (((Number) o).doubleValue < 2.0);
   } // ok
```
} // class LessThanTwo

Great idea in Scheme: Anonymous functions

(search students (lambda (student) (and (here? student) (awake? student))))

Java has anonymous classes! We'll look at them later.

What's the difference between Java's Comparator and Comparable?

- Comparable: Something that has a natural ordering: Thing 1, compare yourself to Thing 2
- Comparator: Something taht knows how to compare, using a desired ordering Each comparator takes two things and says which "comes first" using some criterion.

### **Generics (e.g., Comparator<T>)**

See forthcoming reading.

### **Lab**

What's wrong with the following?

```
if (vals[mid] > val)
  vals = Arrays.copyOfRange(vals, 0, mid);
else if (vals[mid] < val)
  vals = Arrays.copyOfRange(vals, mid+1, vals.length);
int mid = lower + upper/2;
int mid = (\text{lower} + \text{upper})/2;
```
I'm proud of you.

Copyright (c) 2013-14 Samuel A. Rebelsky.

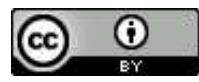

This work is licensed under a [Creative Commons Attribution 3.0 Unported License.](http://creativecommons.org/licenses/by/3.0/) To view a copy of this license, visit <http://creativecommons.org/licenses/by/3.0/> or send a letter to Creative Commons, 543 Howard Street, 5th Floor, San Francisco, California, 94105, USA.